# **FireWire 800 & FireWire 400 & USB 2.0 HARD DISK UNIT**

LHD-HAxxBFU2

HD

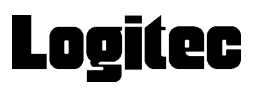

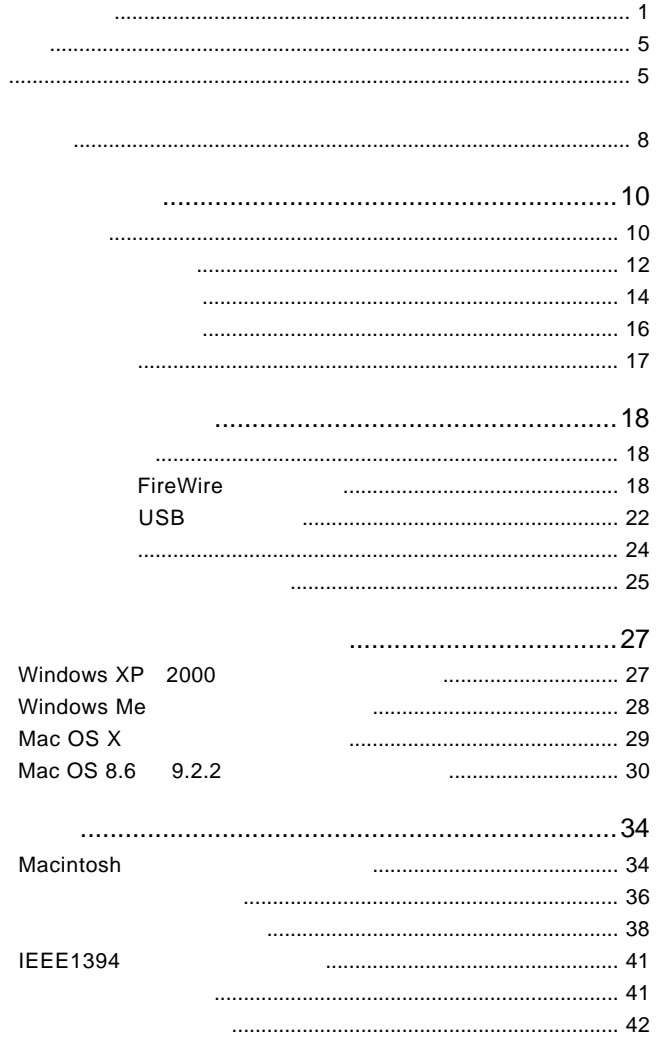

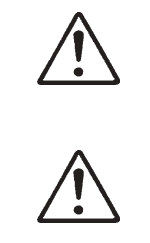

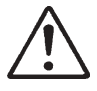

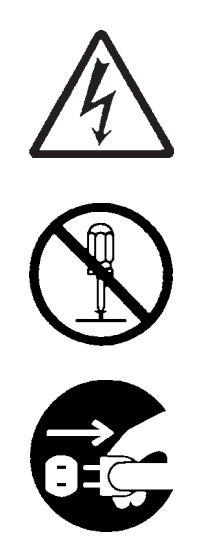

AC  $\overline{C}$ 

・本書は読み終わった後も、必ずいつでも見られる場所に保管しておいてください。

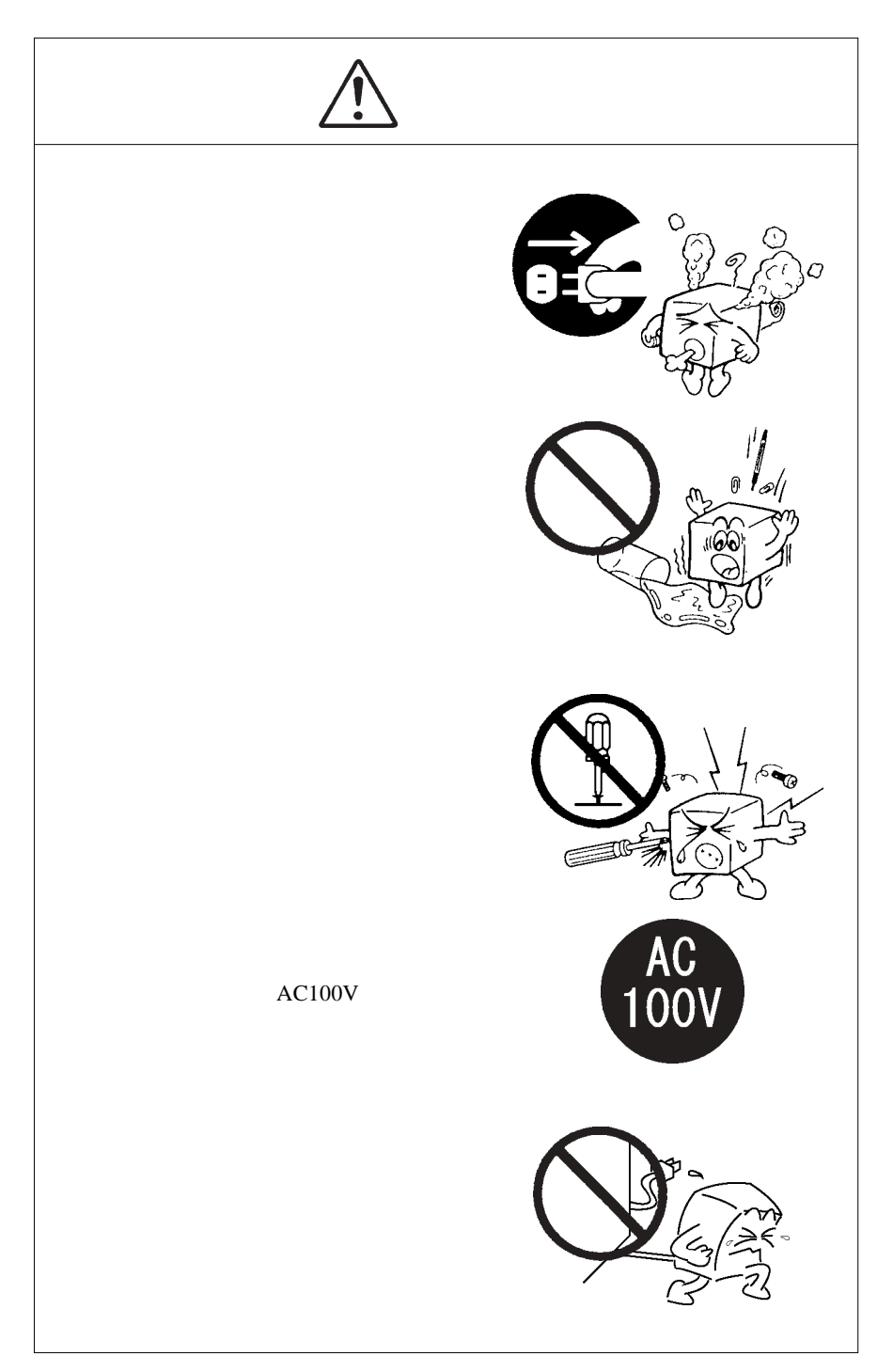

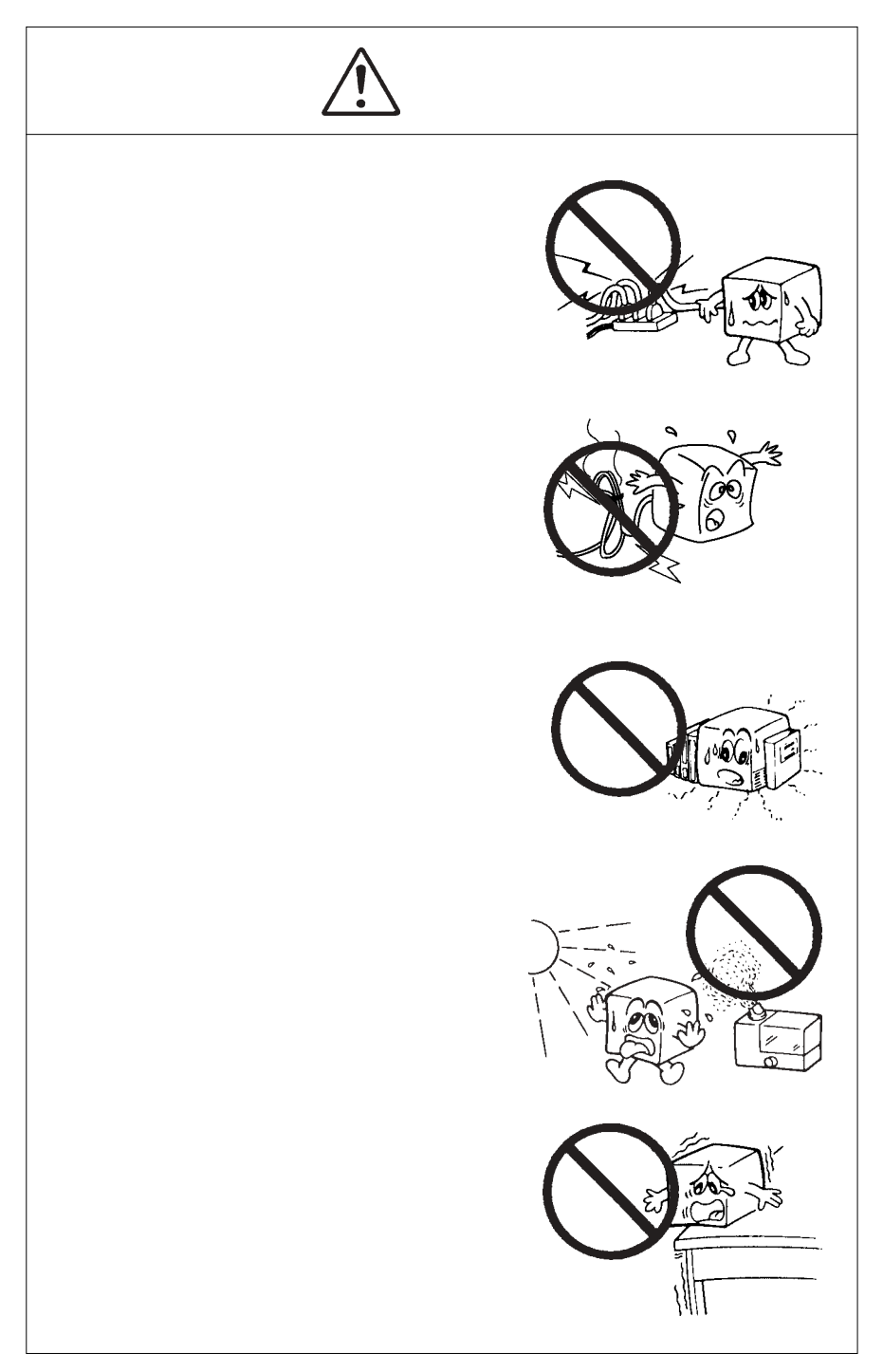

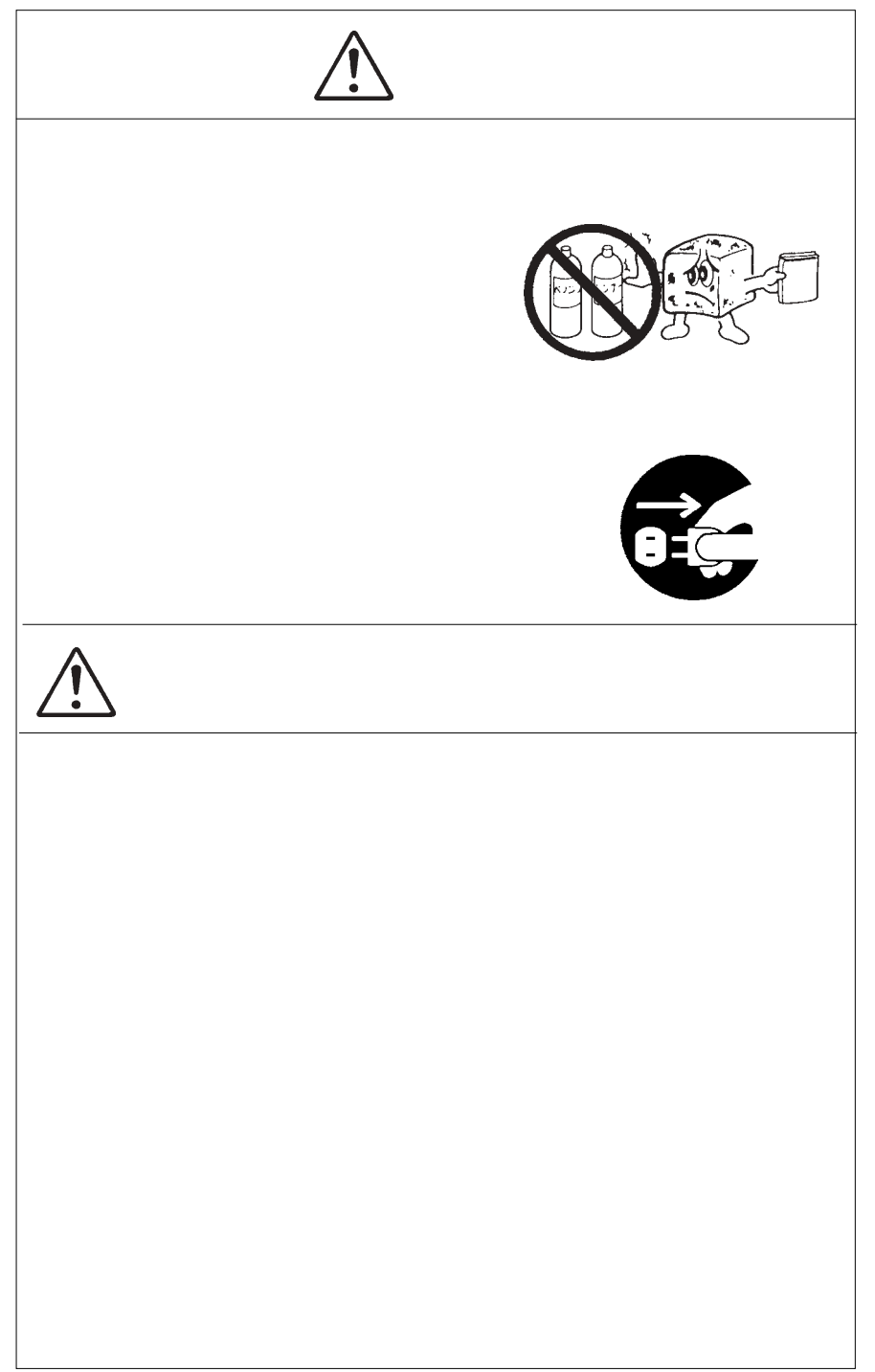

MS<sup>®</sup> Windows ® Microsoft Corporation Macintosh Mac OS

 $DS/V$ 

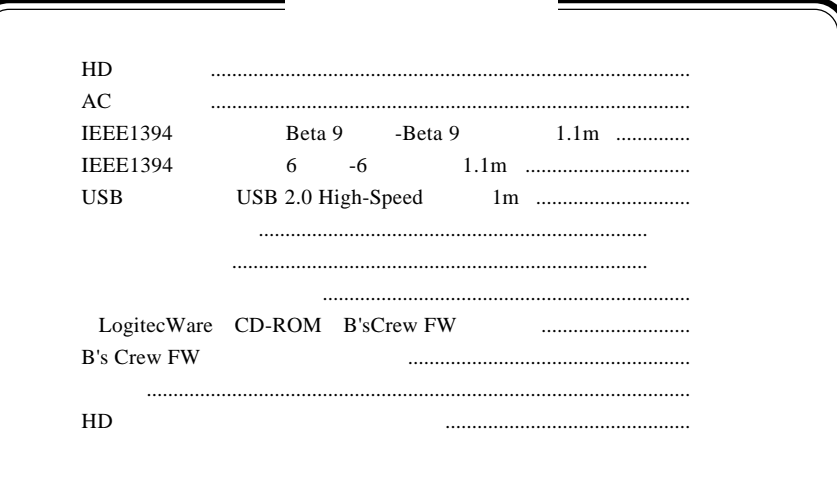

# ľ

1.1 製品概要

1

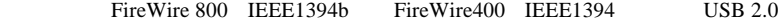

1 製品のご紹介

FireWire 800 IEEE1394b 800Mbps
FireWire 800 IEEE1394b

### FireWire400 IEEE1394 USB 2.0 High-Speed

7,200rpm 8MB FireWire 800

 $35 \text{mm} \times 160 \text{mm} \times 215 \text{mm} \times 1 \text{Kg}$  $B6$ 

FAT32

 $HD$  FAT32

Mac OS X

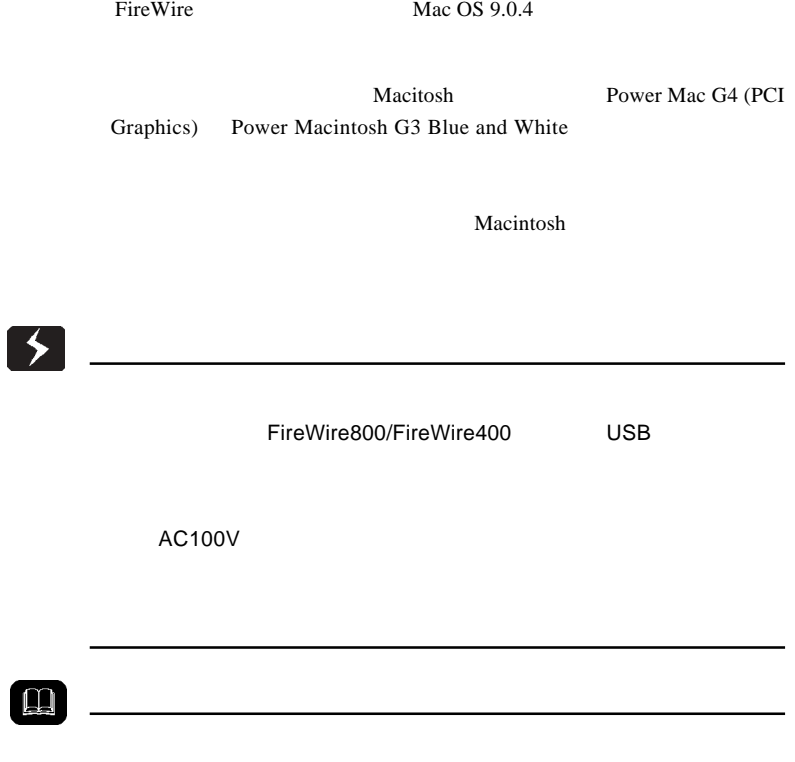

IEEE1394 FireWire i.LINK

OS to the contract extensive contract extensive contract extensive contract extensive contract extensive contract extensive contract extensive contract extensive contract extensive contract extensive contract extensive con

FireWire800

DOS/V PC98-NX Macintosh PowerMac G5 PowerMac G4 PowerMacintosh G3 Blue & White PowerBook G4 PowerBook FireWire PowerBook G3 BronzeKeyboard FireWire800 IEEE1394b FireWire800 IEEE1394b  $I/F$ ○対応 OS Windows XP Home Edition/Professional Windows 2000 Professional Mac OS X 10.2.3 FireWire400 DOS/V PC98-NX Macintosh iMac eMac iBook PowerMac G5 PowerMac G4 PowerMacintosh G3 Blue & White PowerBook G4 PowerBook FireWire PowerBook G3 BronzeKeyboard FireWire400 IEEE1394 FireWire400 IEEE1394  $I/F$ 

### ○対応 OS

- 12 - Windows XP Home Edition/Professional Windows Me Windows 2000 Professional Mac OS X 10.0.4 Mac OS 8.6 9.2.2 \*  $*$ Mac OS 9 FireWire 2.3.3

D

パソコン側の IEEE1394 ポートが4ピンの場合には、別売の 6 ピン - 4ピンコネク **IEEE1394** 

## USB

DOS/V PC98-NX Macintosh iMac eMac iBook PowerMac G5 PowerMac G4 PowerMacintosh G3 Blue & White PowerBook G4 PowerBook FireWire PowerBook G3 BronzeKeyboard USB 2.0 USB 1.1 USB 2.0 High-Speed USB 2.0 High-Speed USB 2.0 High-Speed iF in the state of the state of the state of the state of the state of the state of the state of the state of  $OS$ Windows XP Home Edition/Professional Windows Me Windows 2000 Professional Mac OS  $X$  10.0.4 Mac OS 9.0.4 9.2.2

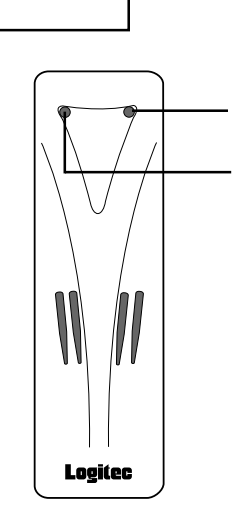

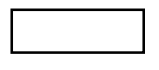

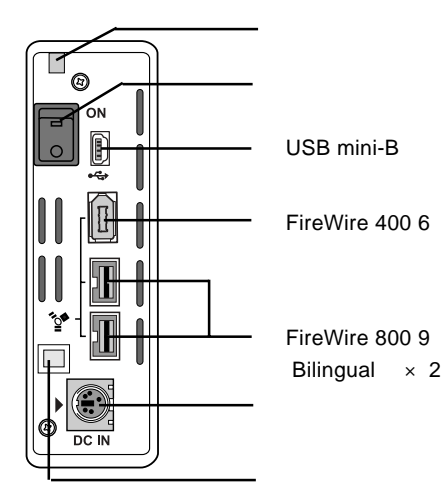

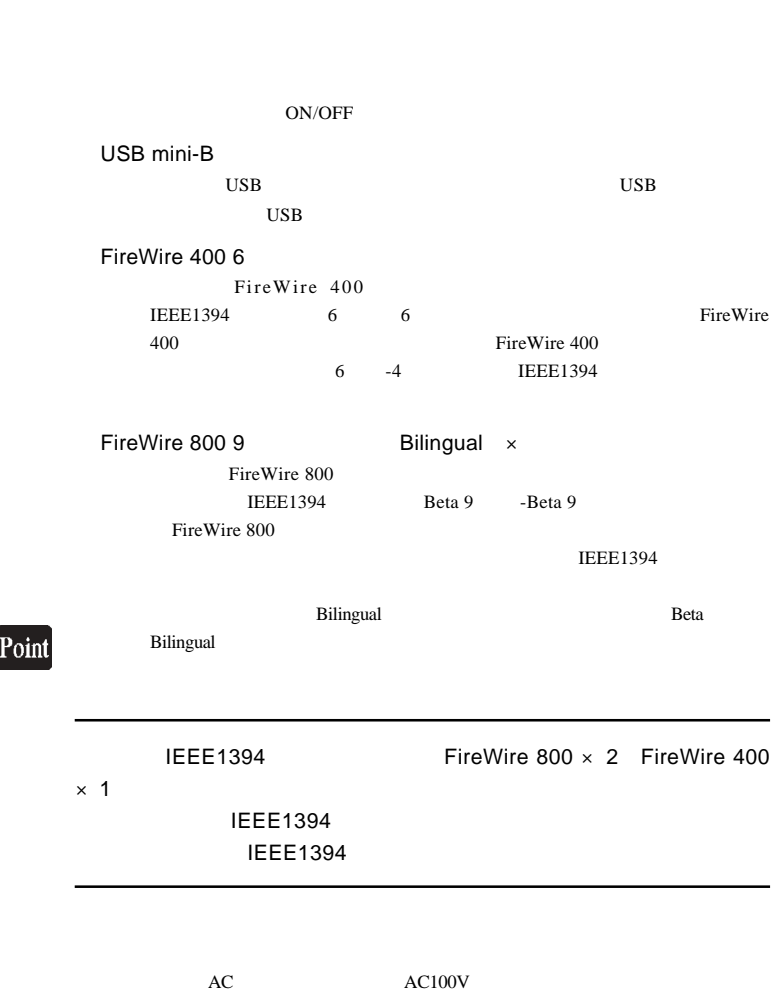

 $AC$ 

ON <sub>c</sub>

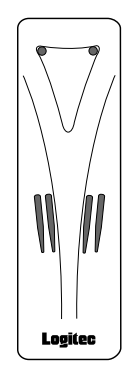

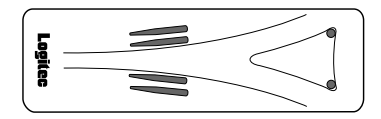

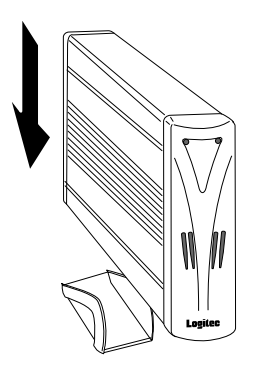

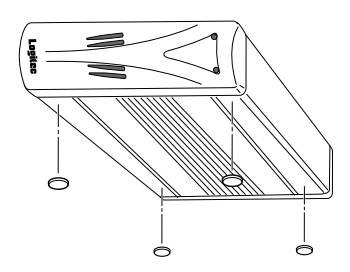

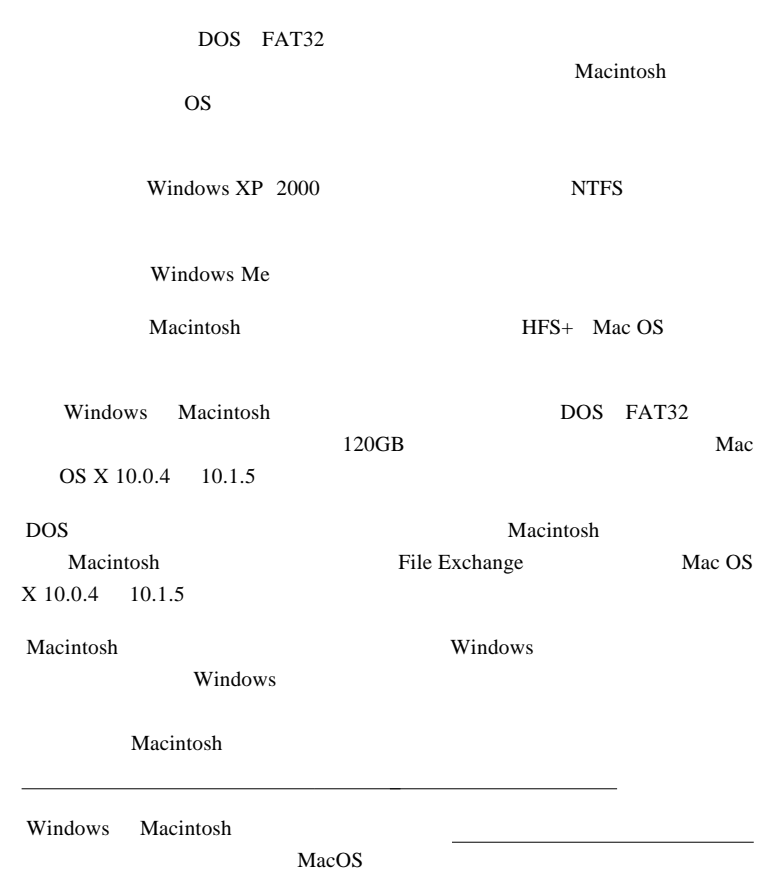

1

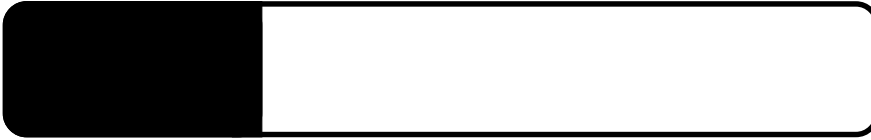

 $2.1 < \alpha$ 

FireWire USB

## FireWire

**IEEE1394** 

FireWire800 IEEE1394b

9 Beta 9 Beta IEEE1394

FireWire

∏←⊟ **Thomas FININI** FI ▤→◨ パソコン側 本製品側 IEEE1394 9 Beta 9 Beta

FireWire400 IEEE1394

 $6$   $6$   $6$ IEEE1394  $4$  6  $4$ **IEEE1394** 

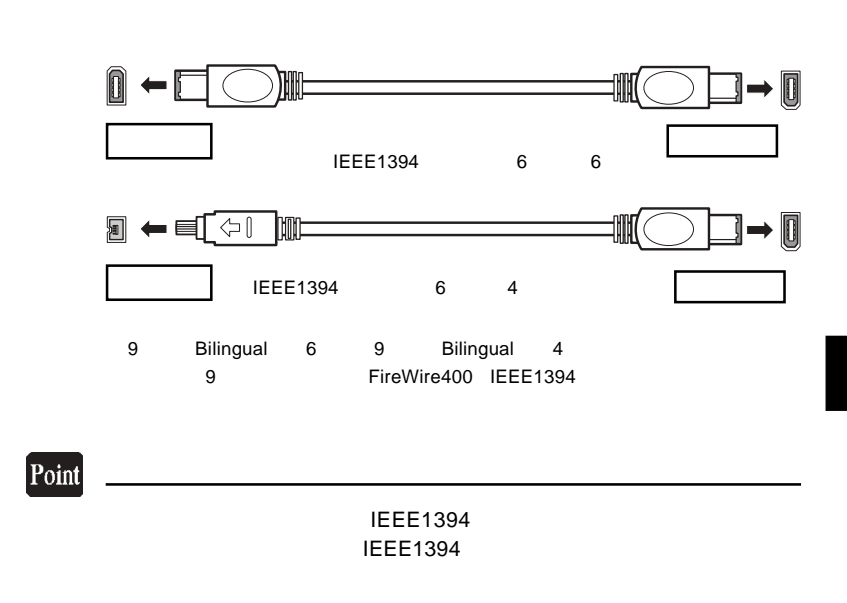

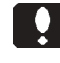

#### Mac OS 8.6 9.2.2

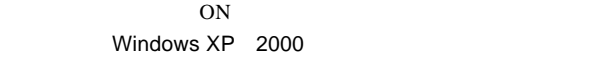

Administrator

 $AC100V$ 

ON

而 m

AC <sub>R</sub>

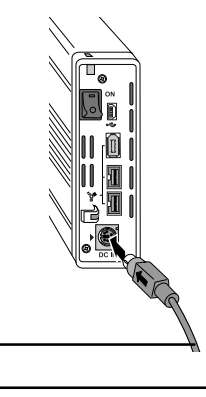

ŷ

 $ON$ 

AC100V

**IEE1394** 

FireWire800 IEEE1394b

edda<br>- 9 Eeta IEEE1394

FireWire400 IEEE1394

FireWire 400 6 6 6 IEEE1394 ・接続先のパソコンのポートが 4 ピンの場合は別売の 6 ピン- 4 ピン IEEE1394

 $\mathbf{Q}$ 

IEEE1394 **IEEE1394** 

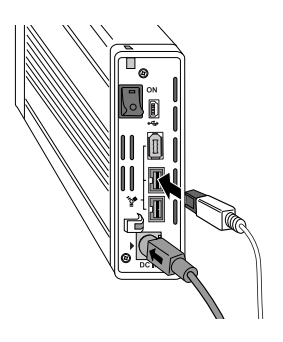

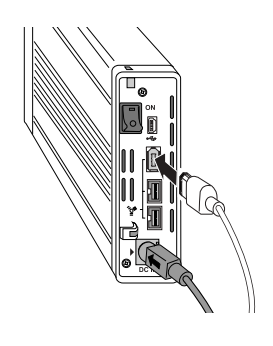

IEEE1394 FireWire

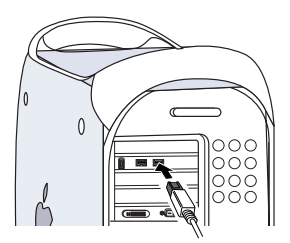

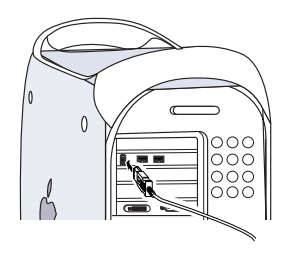

 $\overline{\text{OS}}$ 

Windows XP, Me, 2000 IEEE 1394

Maccintosh

Macintosh FireWire FireWire

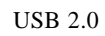

USB  $2.0$  USB 1.1 Full-Speed 12Mbps

ON <sub>c</sub> Windows XP 2000

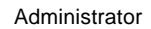

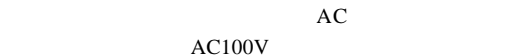

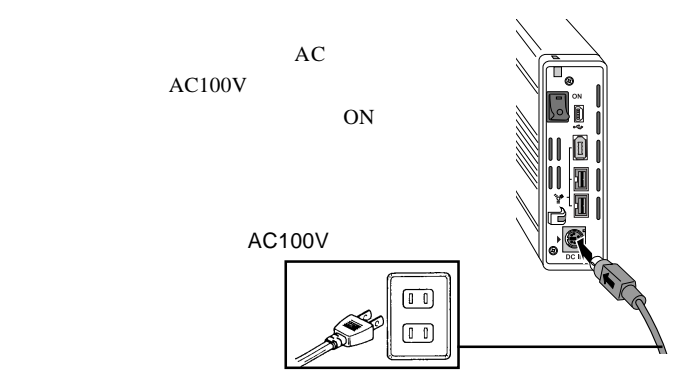

AC100V

 $\ddot{\bullet}$ 

 $ON$ 

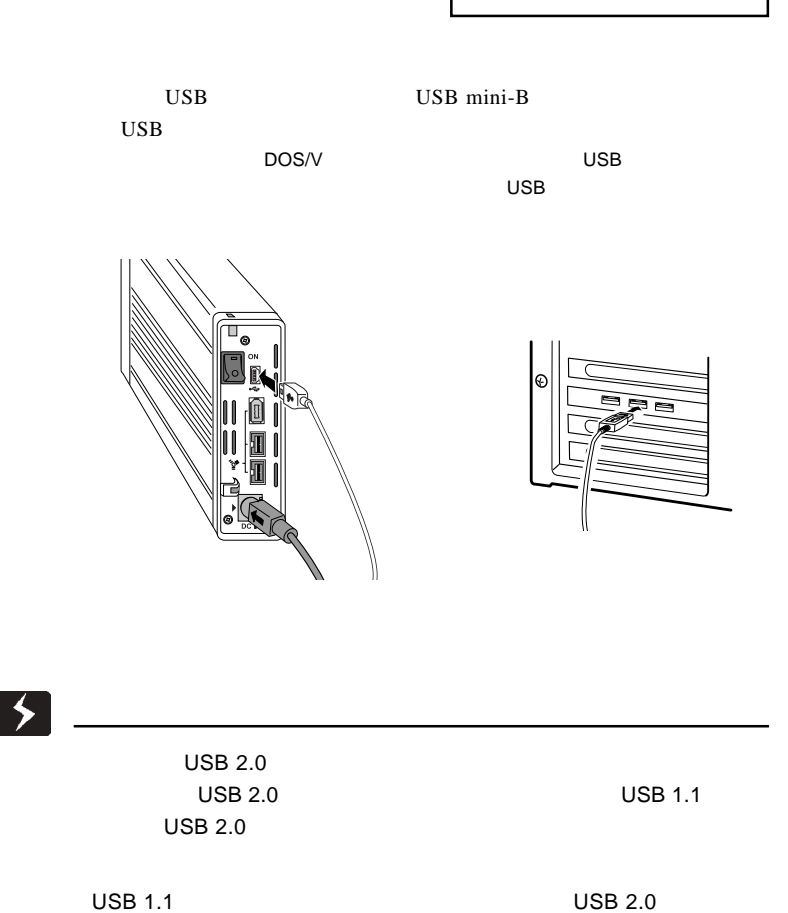

2

OS  $\overline{O}$ 

Windows XP, Me, 2000 USB

Macintosh

で「2 . 2 動作の確認」へお進みください。

Windows XP

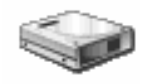

Windows Me 2000

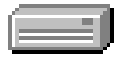

 $\overline{\text{OS}}$ 

Mac OS

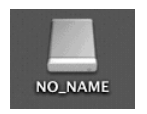

Mac OS X 10.0.4 Mac OS 9.2.2

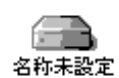

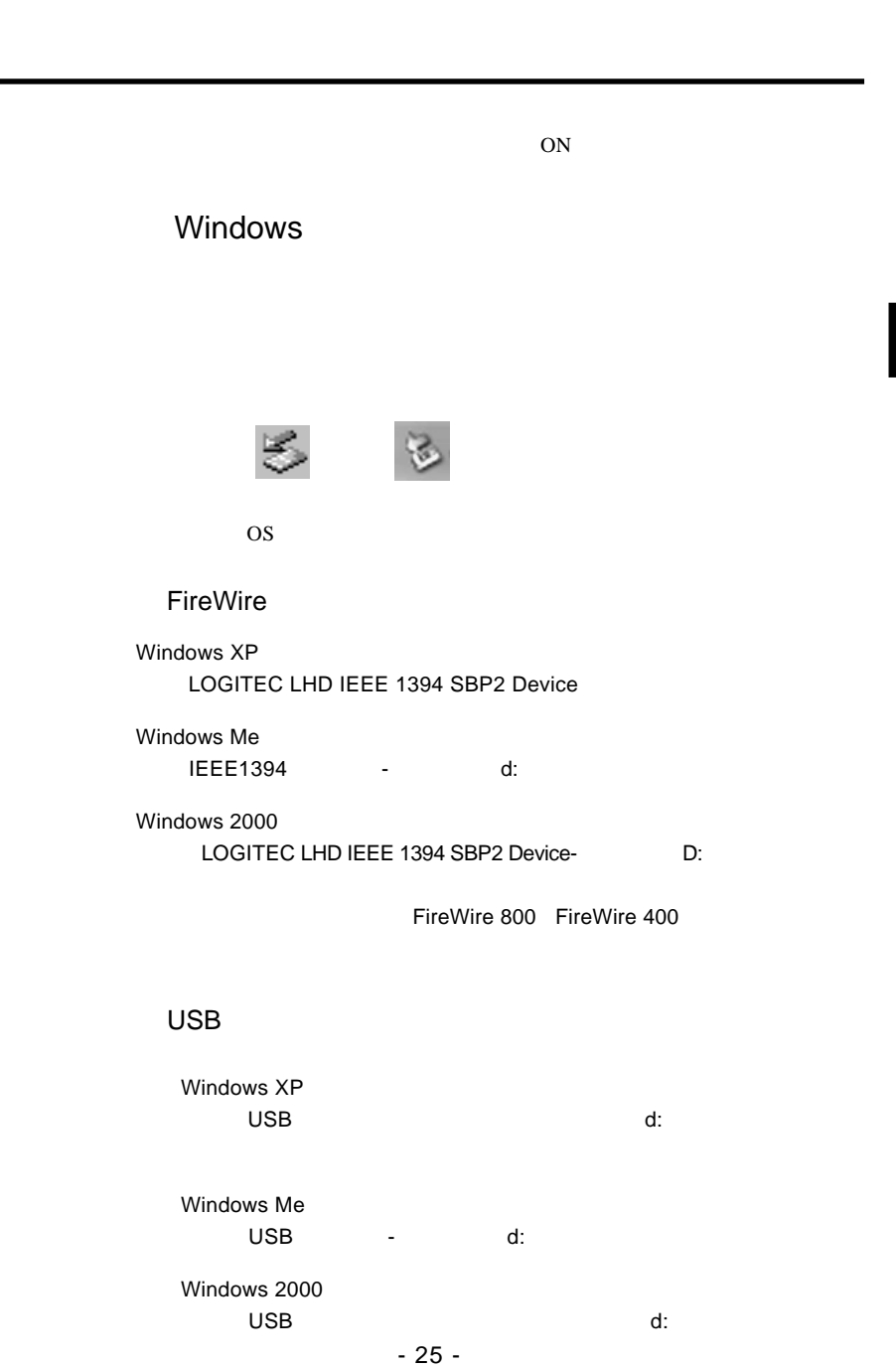

## Point

Windows XP Windows Me 2000 OK  $\mathsf{d}$ : and  $\mathsf{d}$ :  $\mathsf{d}$ :  $\mathsf{d}$ :  $\mathsf{d}$  and  $\mathsf{d}$ :  $\mathsf{d}$  and  $\mathsf{d}$  and  $\mathsf{d}$  and  $\mathsf{d}$  and  $\mathsf{d}$  and  $\mathsf{d}$  and  $\mathsf{d}$  and  $\mathsf{d}$  and  $\mathsf{d}$  and  $\mathsf{d}$  and  $\mathsf{d}$  and  $\mathsf{d}$  an

 $\begin{array}{lll} \text{OFF} & \text{A}\text{C}100\text{V} \end{array}$ 

Macintosh

 $\mathsf{Y}$  +  $\mathsf{Y}$  +  $\mathsf{Y}$  +

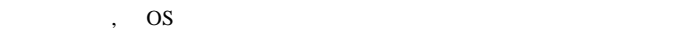

第3章 ハードディスクの

## Windows XP 2000

WIndows XP 2000 OS

Administrator

Windows

Point

CD-ROM

Windows XP + ¥Docs¥Hdfmtxp.htm Windows 2000 **¥Docs¥Hdfmt2k.htm**  Windows Me 98

Logitec

LogitecWare CD-ROM CD-ROM

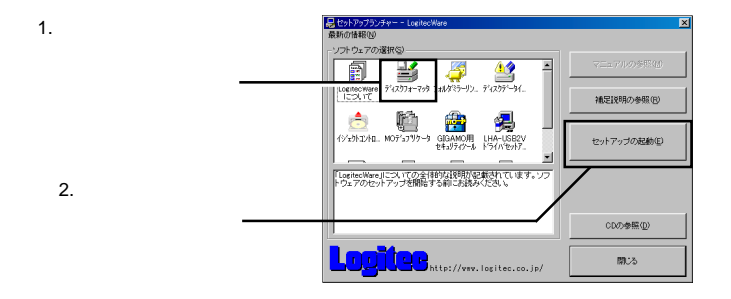

ークのことには、「The projection」→「The projection」→「ディスクフォーマッタ」ということを読むことを読むことになっている。「ディスクフォーマッタ」ということになっている。

Logitec  $\overline{\phantom{a}}$ 

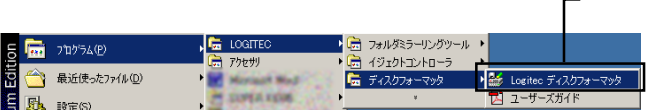

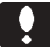

## Mac OS X

 $Mac OS X 10.0.4 10.1.5$ 

Mac OS X  $10.0.4$  10.1.5 Mac OS X

Disk Utility

Mac OS X

Mac OS X 10.2

DOS FAT32

 $Mac OS$ 

3

 $120GB$ 

Mac OS X  $10.2$ 

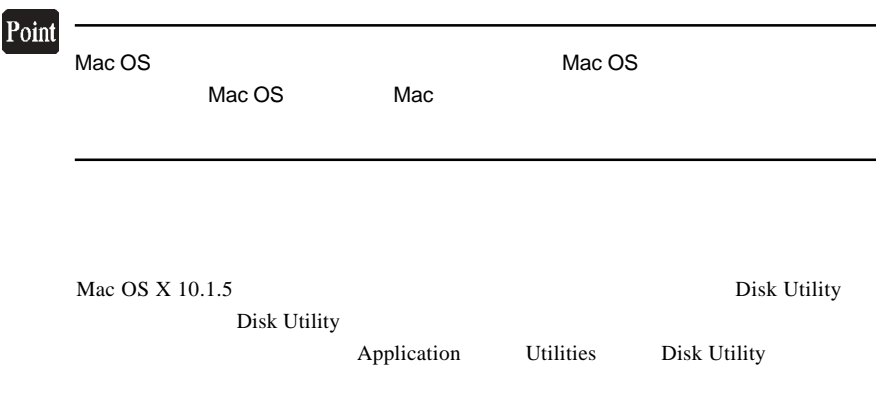

## Mac OS 8.6 9.2.2

OS Mac OS 8.6 9.2.2

## **FireWire**

Mac OS  $8.6$  9.2.2 FireWire CD-ROM B'sCrew FW

3

Macintosh

LogitecWare CD-ROM CD-ROM

CD-ROM B'sCrew FW

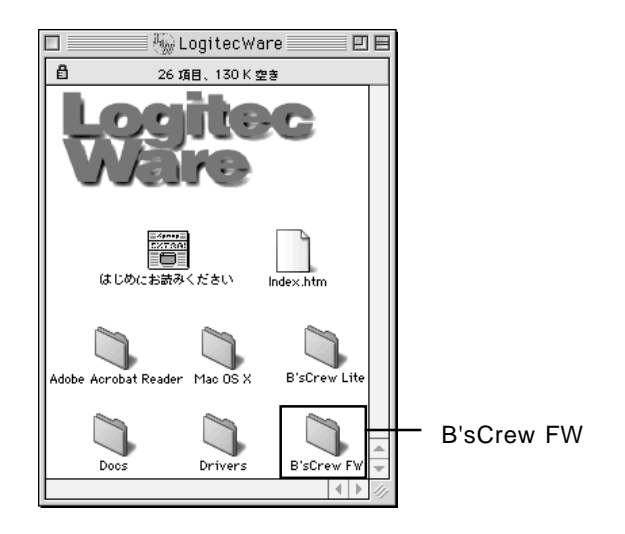

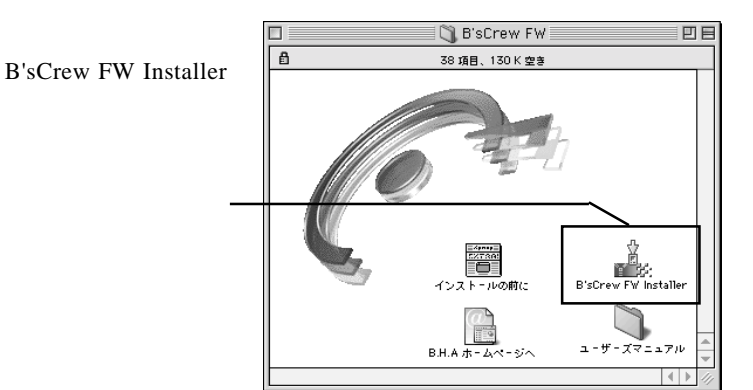

#### ライセンス -<br>|株式会社ビー・エイチ・エー<br>|B'sCrew FW 使用許諾契約

## │インストールを開始する前に本使用許諾契約をよくお読みください。インストールを行うことにより、本使用<br>|許諾契約の各条項に物策されることに同意したことになります。本使用許諾契約の条項に同意されない場合、<br>|Bisicnew FWを使用することはできません。||Bisicnew FWについては本便用許諾契約の定めのあが適用されま<br>|す。

<mark>1.著作権</mark><br>1936CeWr Fwは、株式会社ビー・エイチ・エー(以下「甲」と表記)の著作物であり、B'sCrew FWの所有、<br>|使用、改編、複製、頒布、販売などに関するすべての権利は、甲に帰属します。

2、使用時語<br>早、2018年に、GUT、「2」と表記)にのみ、本件用料誌製出が添付まれたディスクの使用を持続いたします。<br>早まごは「CBCocw FD」と表記された版作を所有するものとします。実使用法前により2は、BSCov<br>とかできます。また、BSCrow FWの縁外国向け輸出、線外国においての使用、又は線外国よりの再創出を禁<br>とます。<br>ひます。

```
フリント... 保存... 下風意
                             ┑
                                  \overline{50}
```
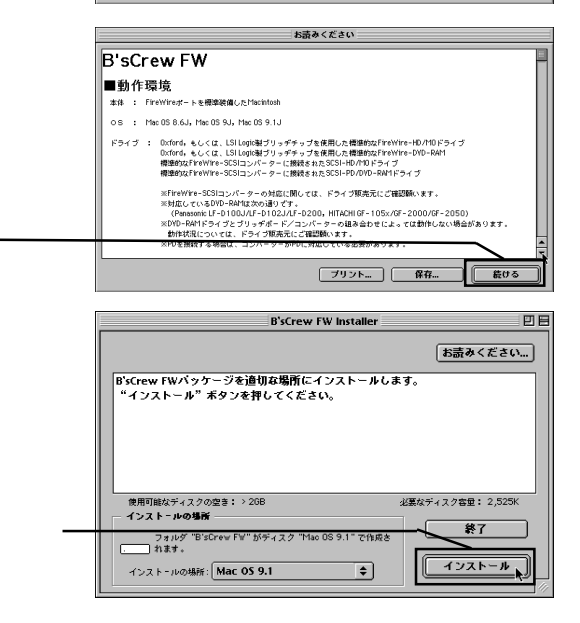

 $Mac OS 8.6 9.2.2$ 

FireWire

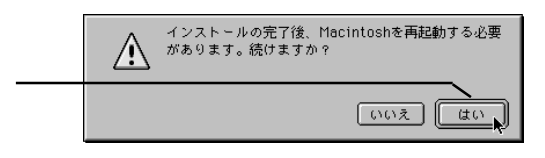

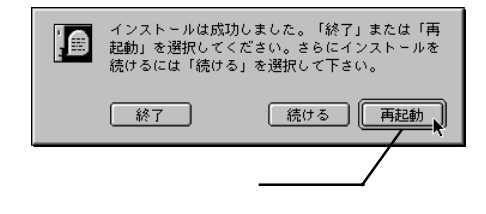

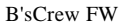

B'sCrew FW B'sCrew FW Users Manual PDF

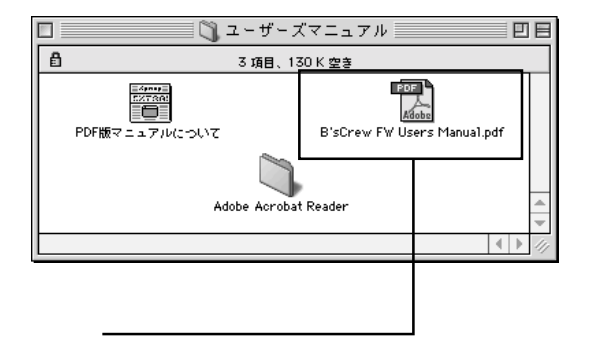

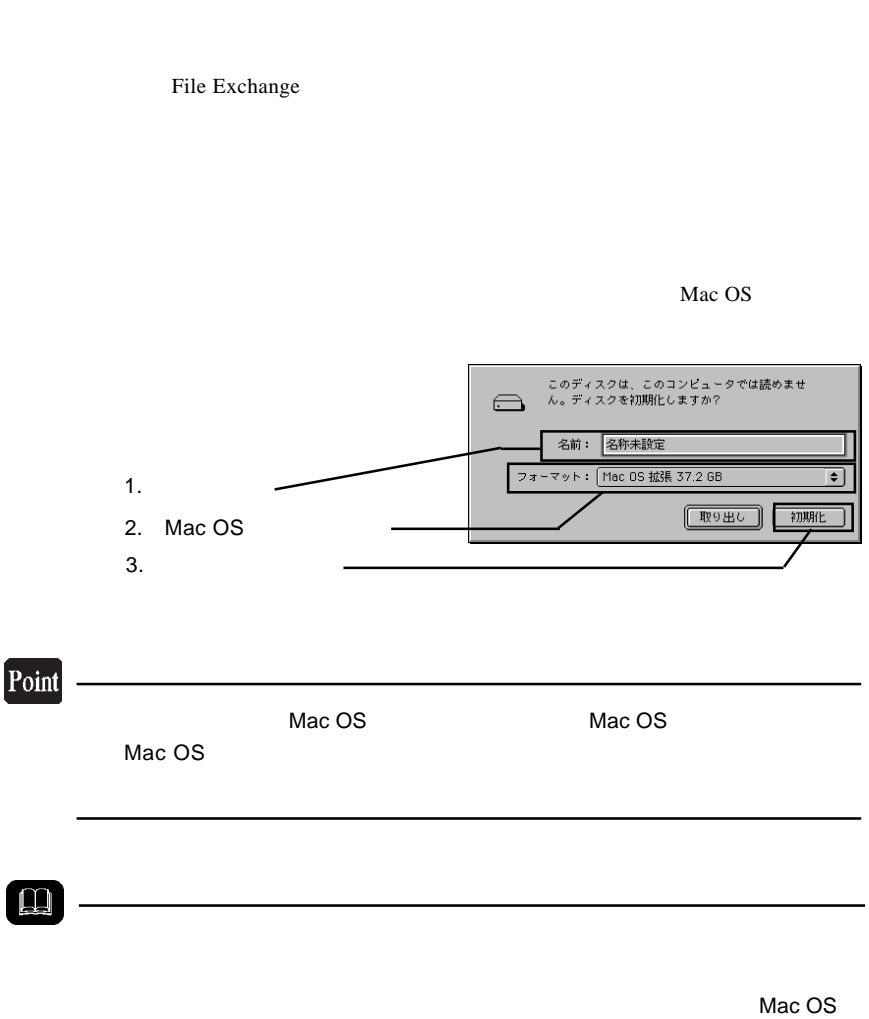

 $\text{USB}$ 

USB

## Macintosh

第4章 補足事項

FireWire

Macintosh FireWire

OS Mac OS 8.6 0S

Power Mac G4 (PCI Graphics) Power Macintosh G3 Blue and White

 $2.4$ **The Web**  $Web$ 

> iMac DV Power Mac G4 (AGP Graphics) PowerBooK (FireWire)

Mac OS 9.0.4 9.2.2

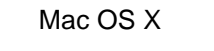

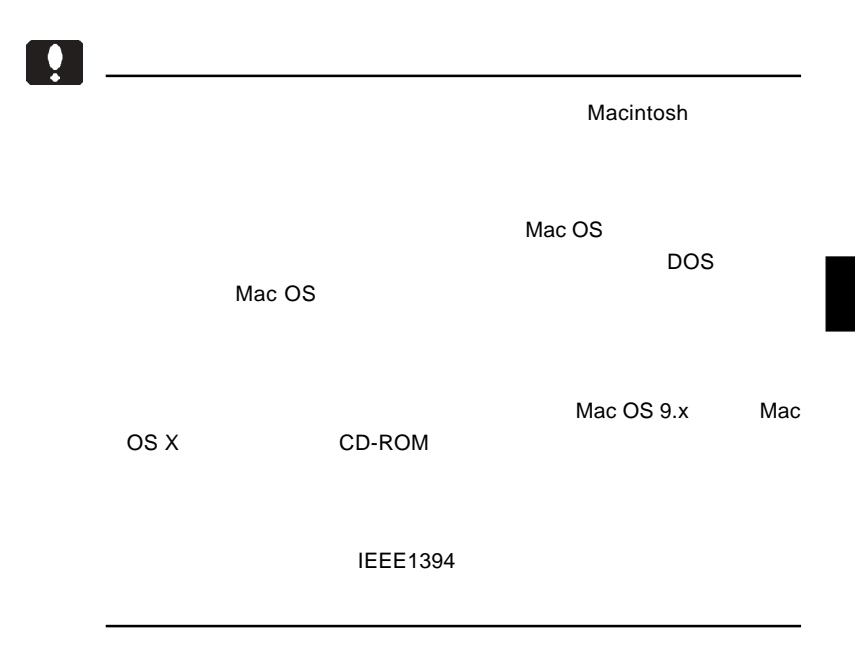

## http://www.logitec-direct.jp/

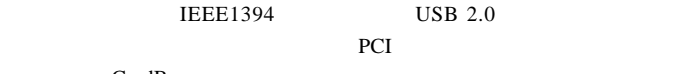

CardBus

## PCI FireWire 800 IEEE1394b

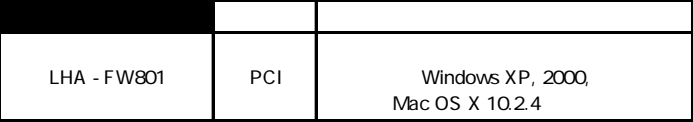

## PCI IEEE1394 FireWire 400

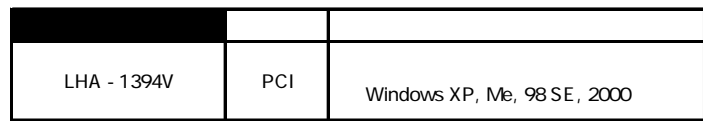

## CardBus IEEE1394 FireWire400

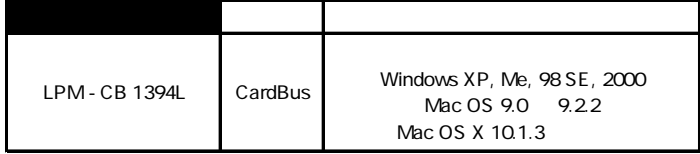

## PCI USB 2.0

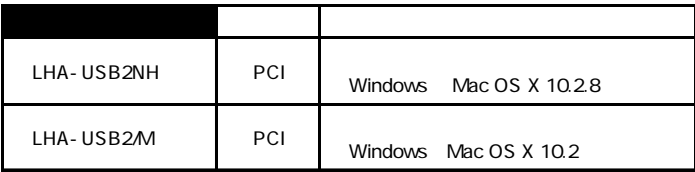

### CardBus USB 2.0

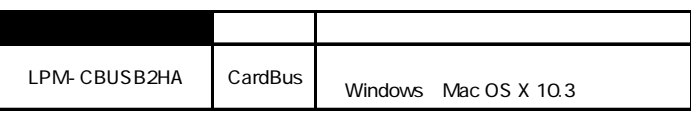

## IEEE1394

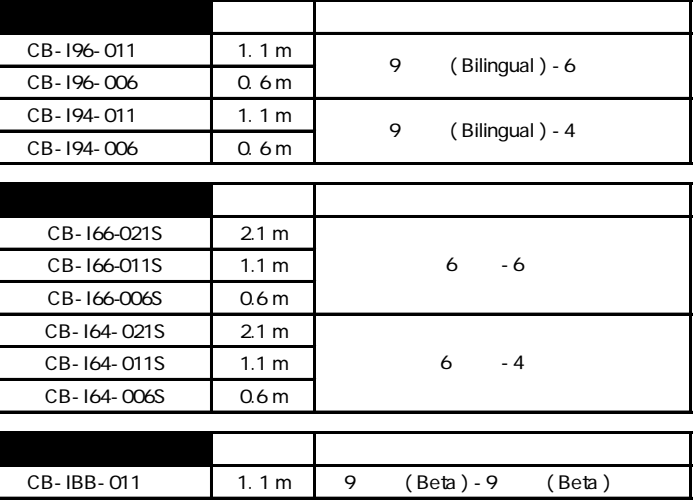

OS  $\sim$ 

#### OS 3

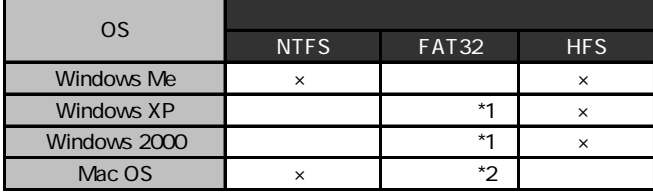

 $*1$  Windows XP 2000  $*2000$ Windows Me 98 Second Edition

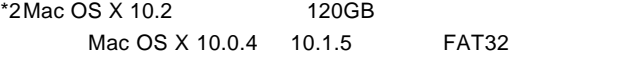

Mac OS 9.0.4 IEEE1394

**Macintosh** 

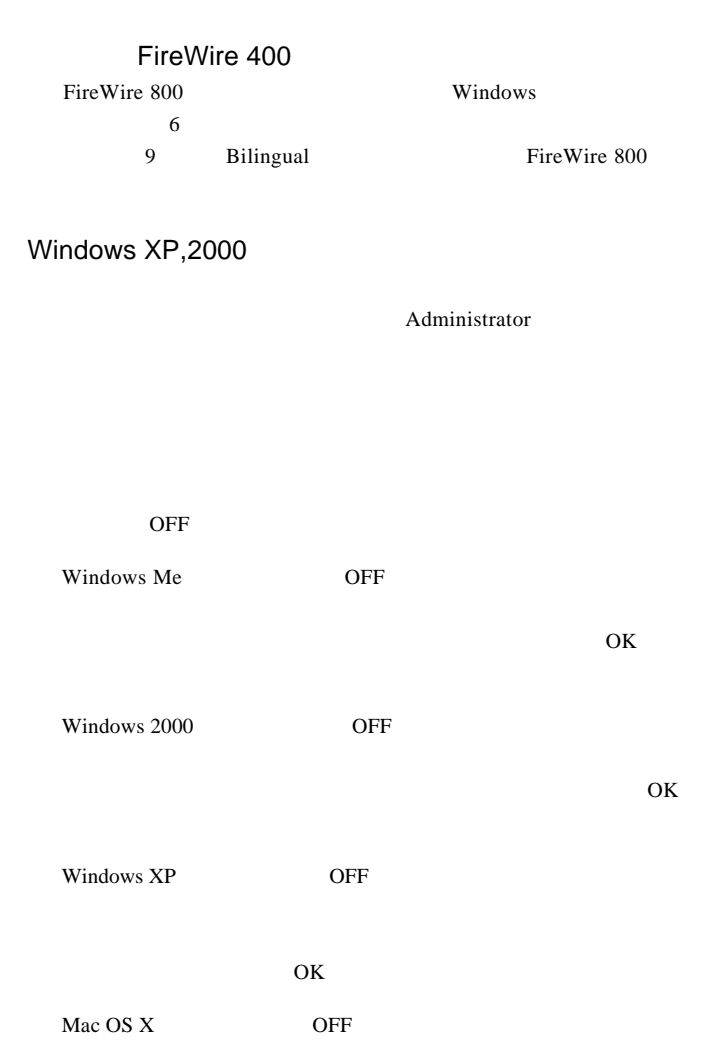

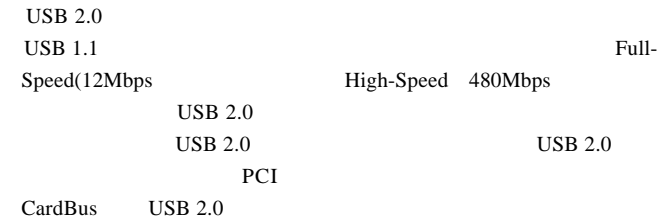

USB

USB  $\overline{C}$ 

 $Mac OS 8.6 9.2.2$ 

IEEE1394

B'sCrew FW Driver

 $Q&A$ 

PDF

http://www.logitec.co.jp/

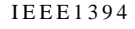

**IEEE1394 IEEE1394** 

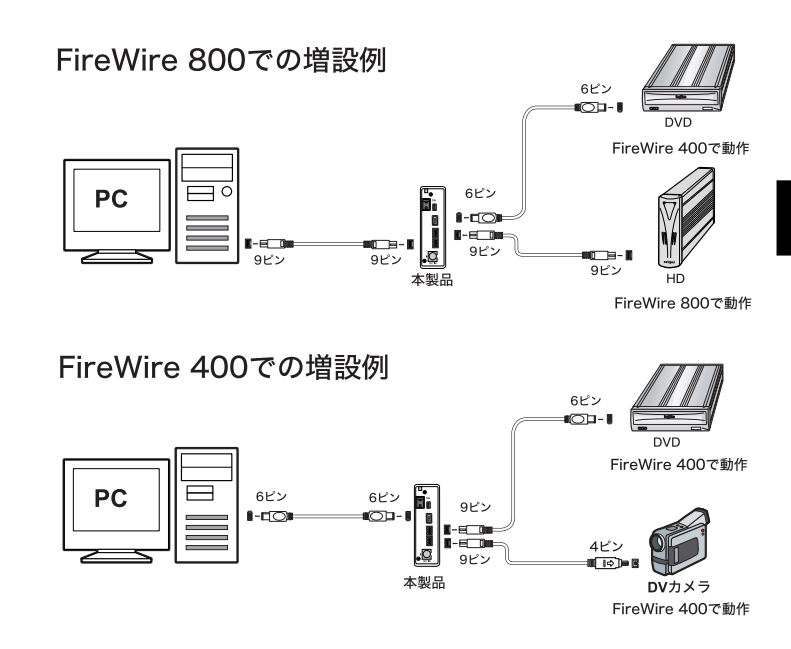

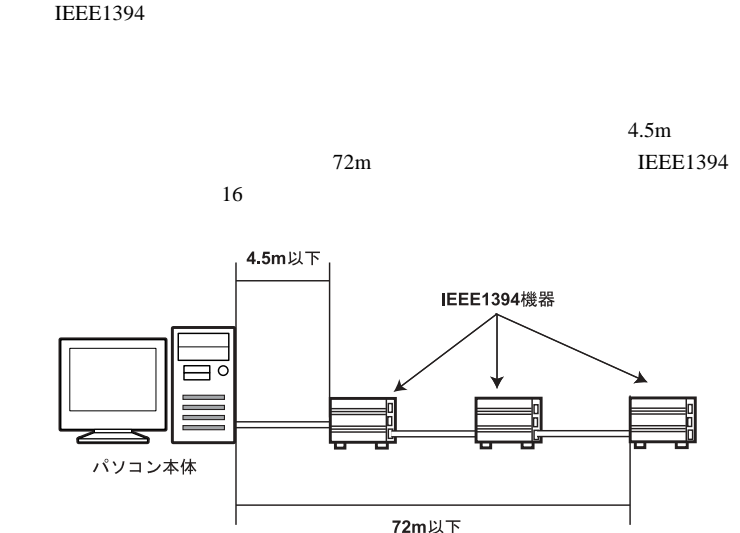

IEEE1394機器の台数は16台以下

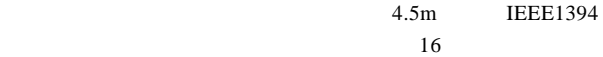

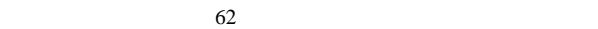

Windows

A:  $Z$ :

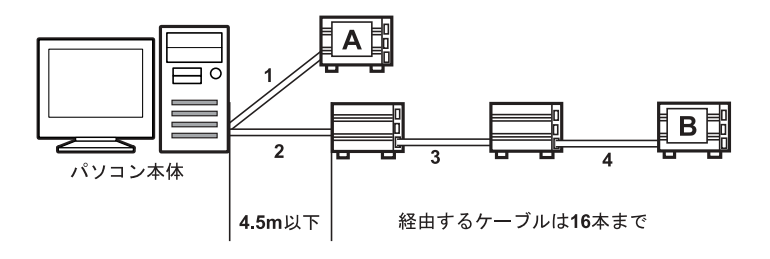

 $\mathsf{A}$  and  $\mathsf{B}$ 

FireWire 800 IEEE1394b 2 FireWire 400 **IEEE1394** 

FireWire 400 IEEE1394 IEEE1394 FireWire 400 IEEE1394 400Mbps

> FireWire800 IEEE1394b FireWire 400 IEEE1394 IEEE1394b

FireWire 400 IEEE1394 400Mbps

FireWire 400 IEEE1394

FireWire 800 IEEE1394b FireWire 400 IEEE1394 400Mbps

OK

IEEE1394

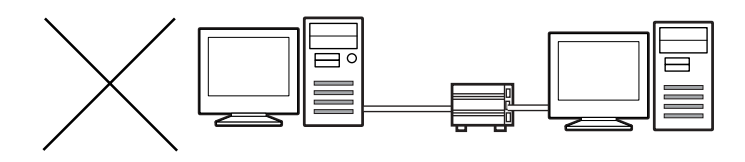

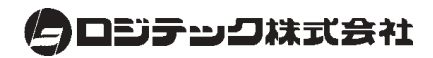

http://www.logitec.co.jp/